## **МИНИСТЕРСТВО ОБРАЗОВАНИЯ И НАУКИ РФ**

## **Федеральное государственное бюджетное образовательное учреждение высшего образования**

# «ТОМСКИЙ ГОСУДАРСТВЕННЫЙ УНИВЕРСИТЕТ СИСТЕМ УПРАВЛЕНИЯ И РАДИОЭЛЕКТРОНИКИ» (ТУСУР)

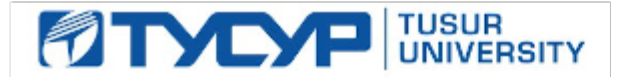

## УТВЕРЖДАЮ Проректор по учебной работе

Документ подписан электронной подписью

Сертификат: 1сбсfa0a-52a6-4f49-aef0-5584d3fd4820<br>Владелец: Троян Павел Ефимович Действителен: с 19.01.2016 по 16.09.2019

## РАБОЧАЯ ПРОГРАММА УЧЕБНОЙ ДИСЦИПЛИНЫ

## **Патентование научно-технических разработок (ГПО 4)**

Уровень образования: **высшее образование - бакалавриат** Направление подготовки (специальность): **09.03.01 Информатика и вычислительная техника** Направленность (профиль): **Интеллектуальные системы обработки информации и управления** Форма обучения: **очная** Факультет: **ФЭТ, Факультет электронной техники** Кафедра: **ПрЭ, Кафедра промышленной электроники** Курс: **4** Семестр: **7** Учебный план набора 2018 года

## Распределение рабочего времени

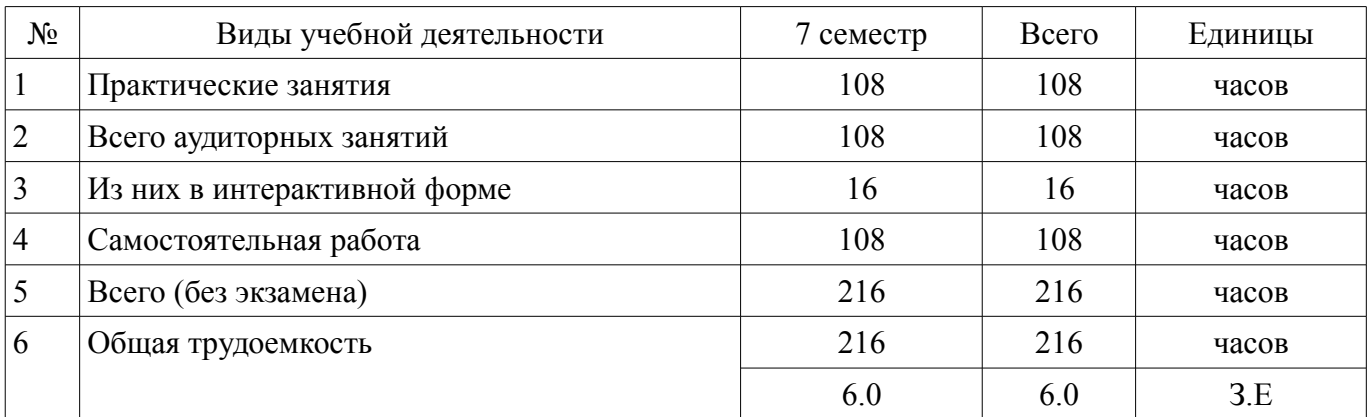

Дифференцированный зачет: 7 семестр

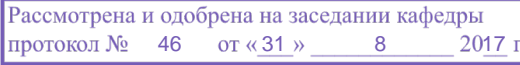

## ЛИСТ СОГЛАСОВАНИЙ

Рабочая программа составлена с учетом требований федерального государственного образовательного стандарта высшего образования (ФГОС ВО) по направлению подготовки (специальности) 09.03.01 Информатика и вычислительная техника, утвержденного 12 января 2016 года, рассмотрена и утверждена на заседании кафедры « » 20 года, протокол  $N_2$  .

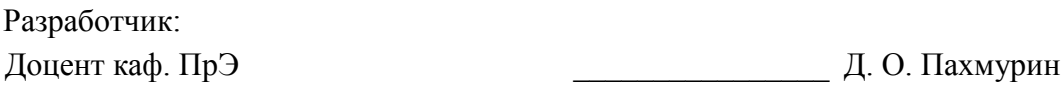

Заведующий обеспечивающей каф. ПрЭ \_\_\_\_\_\_\_\_\_\_\_\_\_\_\_\_ С. Г. Михальченко

Рабочая программа согласована с факультетом, профилирующей и выпускающей кафедрами направления подготовки (специальности).

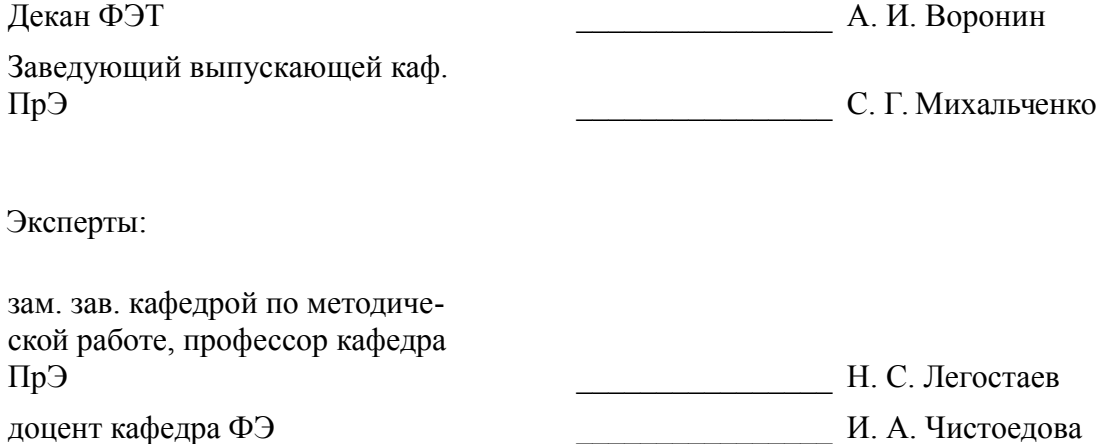

## **1. Цели и задачи дисциплины**

## **1.1. Цели дисциплины**

Развитие у студентов личностных качеств, связанных с углублением знаний, умений, навыков и компетенций в следующих видах деятельности: проектно-конструкторской, научно-исследовательской.

### **1.2. Задачи дисциплины**

– Практическое закрепление знаний и навыков студентов в проектно-конструкторской и научно-исследовательской деятельности при патентовании технических решений в РФ.

## **2. Место дисциплины в структуре ОПОП**

Дисциплина «Патентование научно-технических разработок (ГПО 4)» (Б1.В.ДВ.8.2) относится к блоку 1 (вариативная часть).

Предшествующими дисциплинами, формирующими начальные знания, являются следующие дисциплины: Иностранный язык, Интеллектуальная собственность, История, Патентоведение, Правоведение, Русский язык и культура речи, Учебно-исследовательская работа, Философия, Экономика.

Последующими дисциплинами являются: Защита выпускной квалификационной работы, включая подготовку к процедуре защиты и процедуру защиты, Менеджмент.

## **3. Требования к результатам освоения дисциплины**

Процесс изучения дисциплины направлен на формирование следующих компетенций:

– ПСК-1 способностью проводить патентные исследования и защиту объектов интеллектуальной собственности;

В результате изучения дисциплины студент должен:

– **знать** общие положения, касающиеся прав на результаты интеллектуальной деятельности, основные положения, касающиеся: условий патентоспособности изобретения, полезной модели, промышленного образца; патентные права, касающиеся этих объектов; процедуры получения патента РФ на изобретение, полезную модель, промышленный образец; основные этапы экспертизы заявок на выдачу патентов РФ; знать особенности правовой охраны и использования секретных изобретений; основные задачи, решаемые при проведении патентных исследований; основные требования к документам заявок на изобретение и полезную модель по за-кону РФ.

– **уметь** работать с нормативно-правовыми документами Роспатента, регламентирующими процедуру патентования научно-технических разработок; находить требуемые патентные документы, в том числе в БД зарубежных патентных ведомств и анализировать их с целью определения правовой и технической информации; пользоваться бесплатным каналом сайта ФИПС Роспатента; определять динамику развития исследуемого объекта техники по динамике его патентования в РФ; использовать ГОСТ Р. 15.011.96 «Система разработки и постановки продукции на производство. Патентные исследования. Содержание и порядок проведения»; находить аналоги и прототип для заявляемой полезной модели или изобретения; составлять документы заявки на полезную модель или изобретение при патентовании в РФ; выбирать форму охраны интеллектуального продукта.

– **владеть** практическими навыками работы в информационно-поисковой системе ФГБУ ФИПС Роспатента, практическими навыками работы с международной патентной классификацией расширенного и базового уровней; навыками анализа технической сути вновь созданных объектов техники и объектов-аналогов, защищенных патентами; навыками составления описания объектов, защищаемых в качестве полезной модели или изобретения с целью получения патента РФ.

## **4. Объем дисциплины и виды учебной работы**

Общая трудоемкость дисциплины составляет 6.0 зачетных единицы и представлена в таблице 4.1.

Таблица 4.1 – Трудоемкость дисциплины

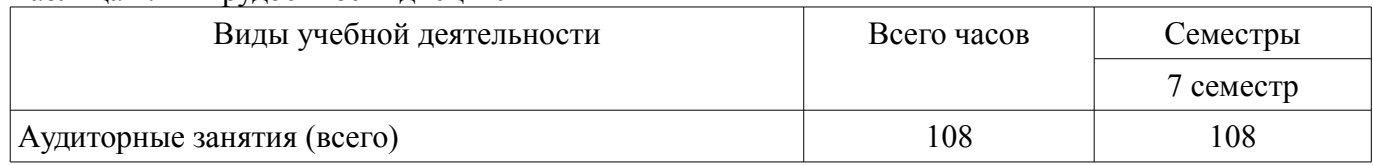

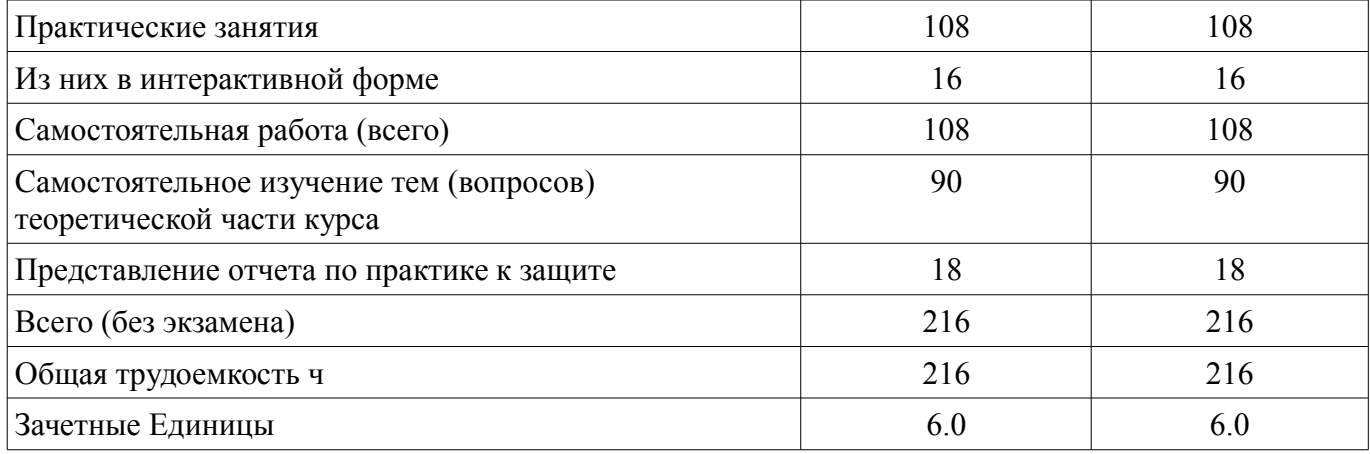

## 5. Содержание дисциплины

## 5.1. Разделы дисциплины и виды занятий

Разделы дисциплины и виды занятий приведены в таблице 5.1. Таблина 5 1 – Разлелы лисниплины и вилы занятий

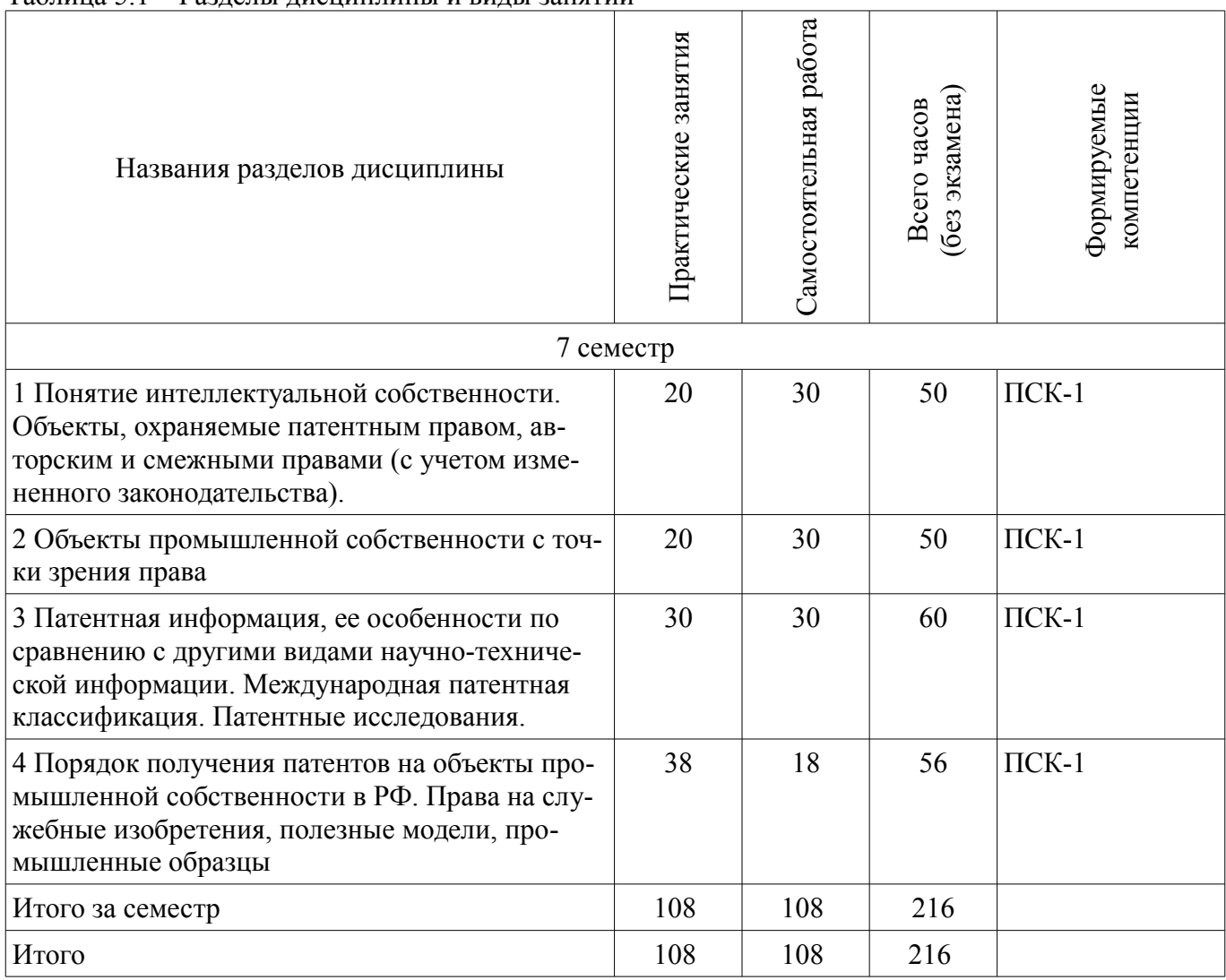

# 5.2. Содержание разделов дисциплины (по лекциям)

Не предусмотрено РУП

## 5.3. Разделы дисциплины и междисциплинарные связи с обеспечивающими (предыдущими) и обеспечиваемыми (последующими) дисциплинами

Разделы дисциплины и междисциплинарные связи с обеспечивающими (предыдущими) и обеспечиваемыми (последующими) дисциплинами представлены в таблице 5.3.

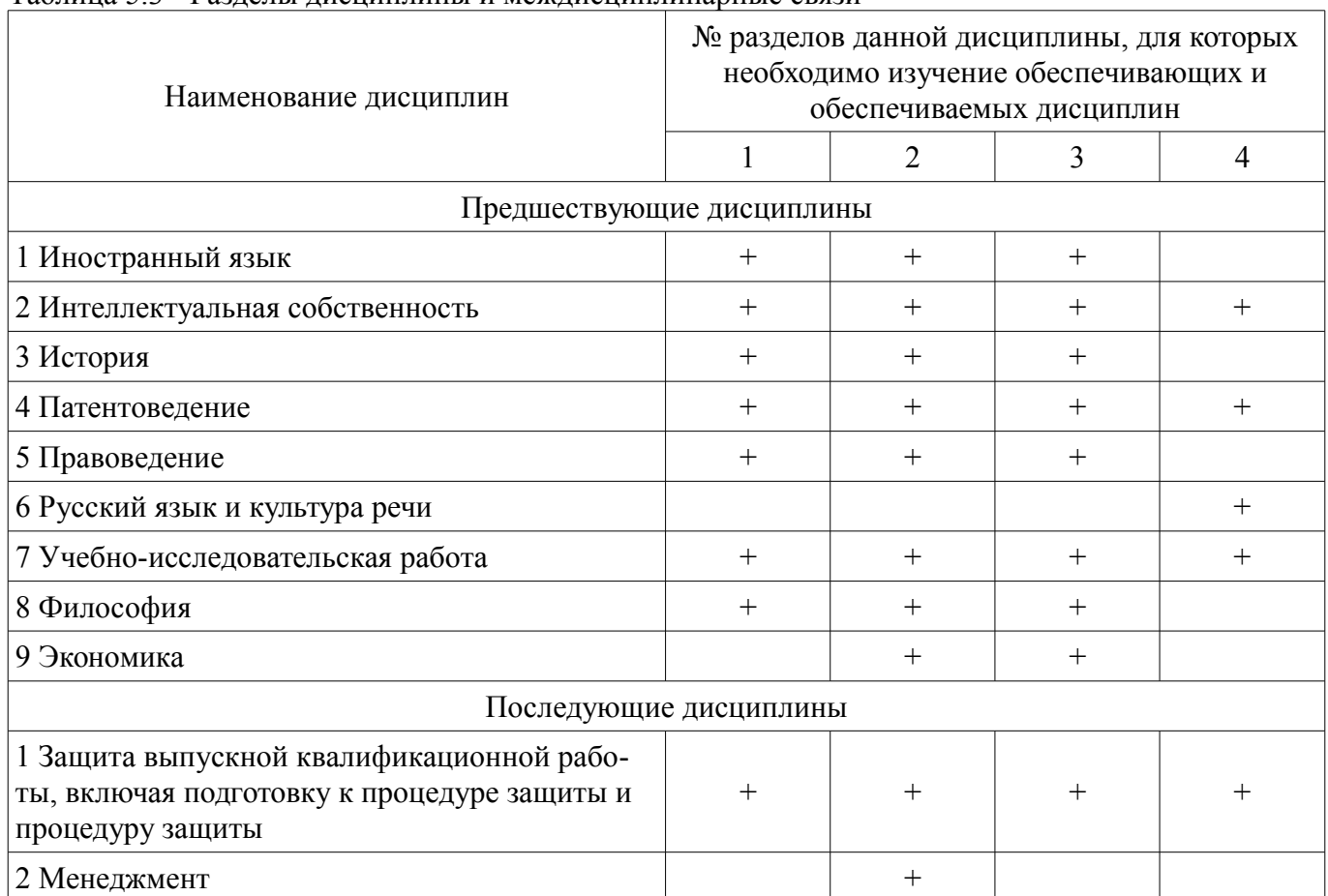

# Таблина 53 - Разлелы лисниплины и межлисниплинарные связи

## 5.4. Соответствие компетенций, формируемых при изучении дисциплины, и видов занятий

Соответствие компетенций, формируемых при изучении дисциплины, и видов занятий представлено в таблице 5.4

Таблица 5.4 - Соответствие компетенций и видов занятий, формируемых при изучении дисципли- $H<sub>H</sub>$ 

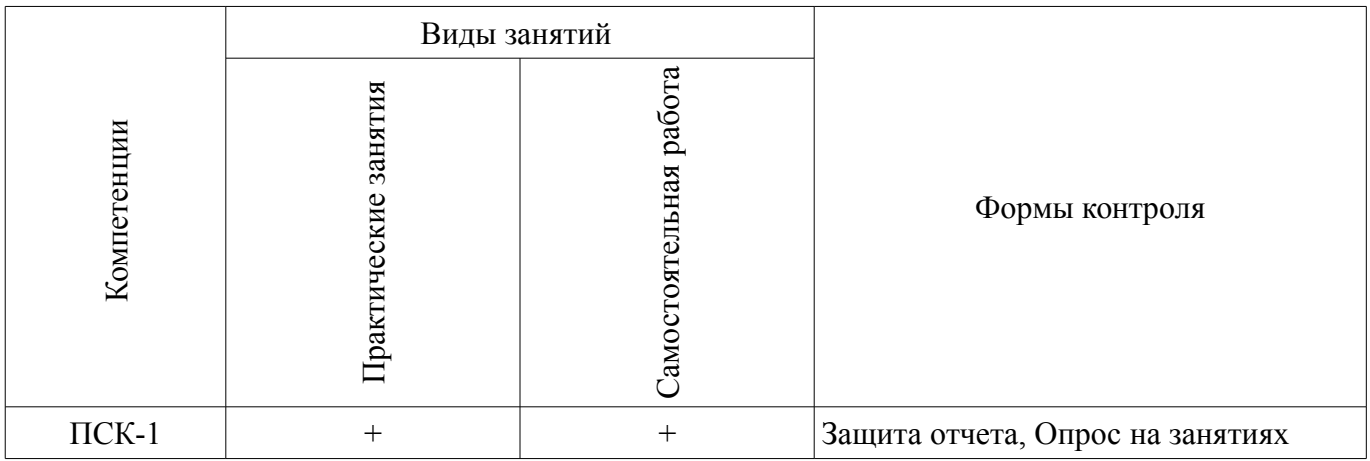

# 6. Интерактивные методы и формы организации обучения

Технологии интерактивного обучения при разных формах занятий в часах приведены в таблице 6.1

Таблица 6.1 - Технологии интерактивного обучения при разных формах занятий в часах

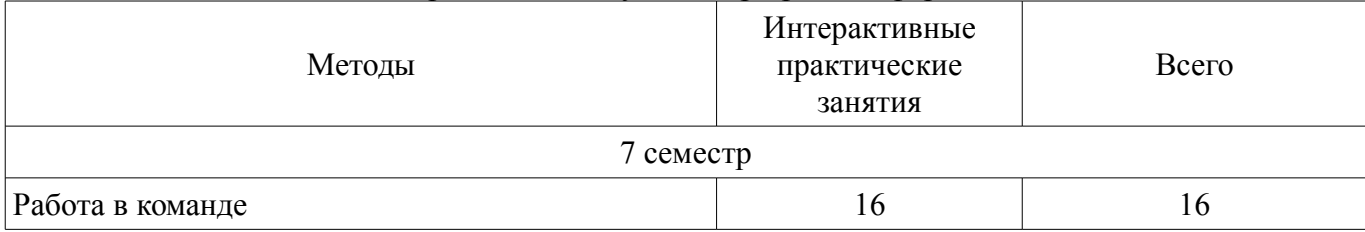

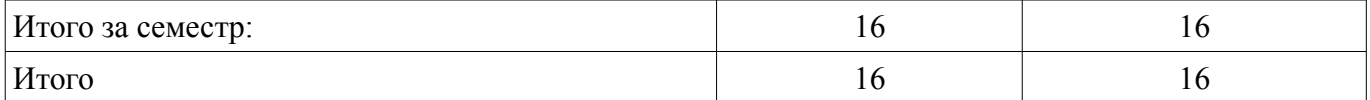

## **7. Лабораторные работы**

Не предусмотрено РУП

## **8. Практические занятия (семинары)**

Наименование практических занятий (семинаров) приведено в таблице 8.1.

Таблица 8. 1 – Наименование практических занятий (семинаров)

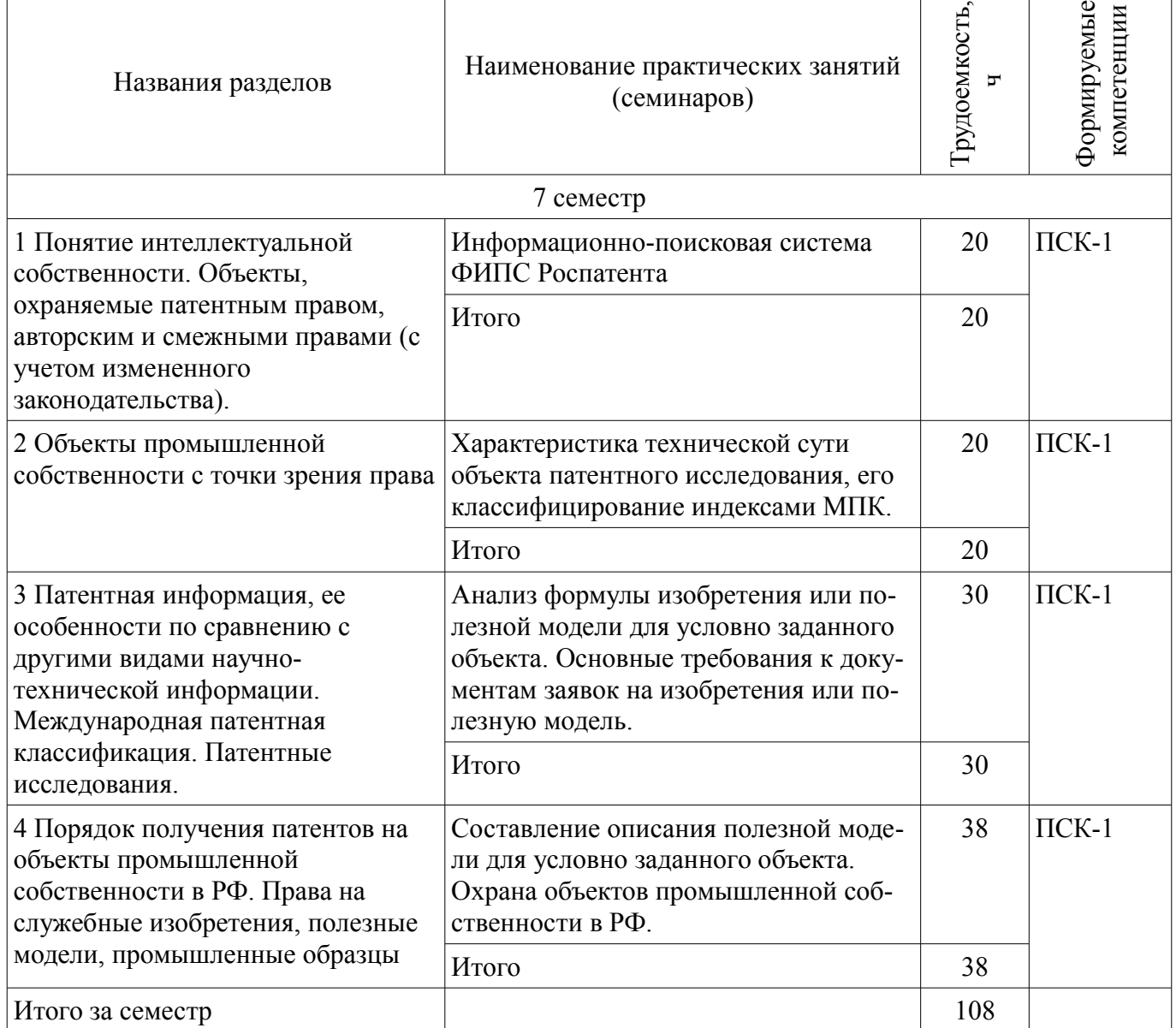

## **9. Самостоятельная работа**

Виды самостоятельной работы, трудоемкость и формируемые компетенции представлены в таблице 9.1.

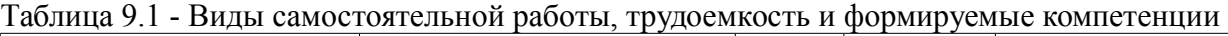

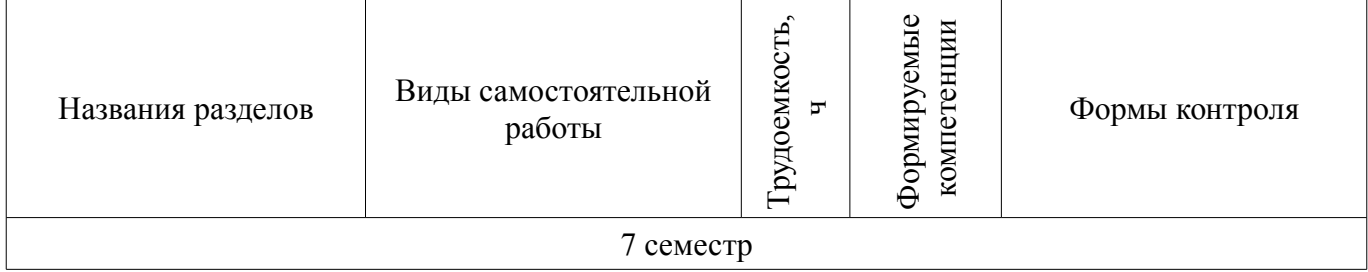

 $\top$ 

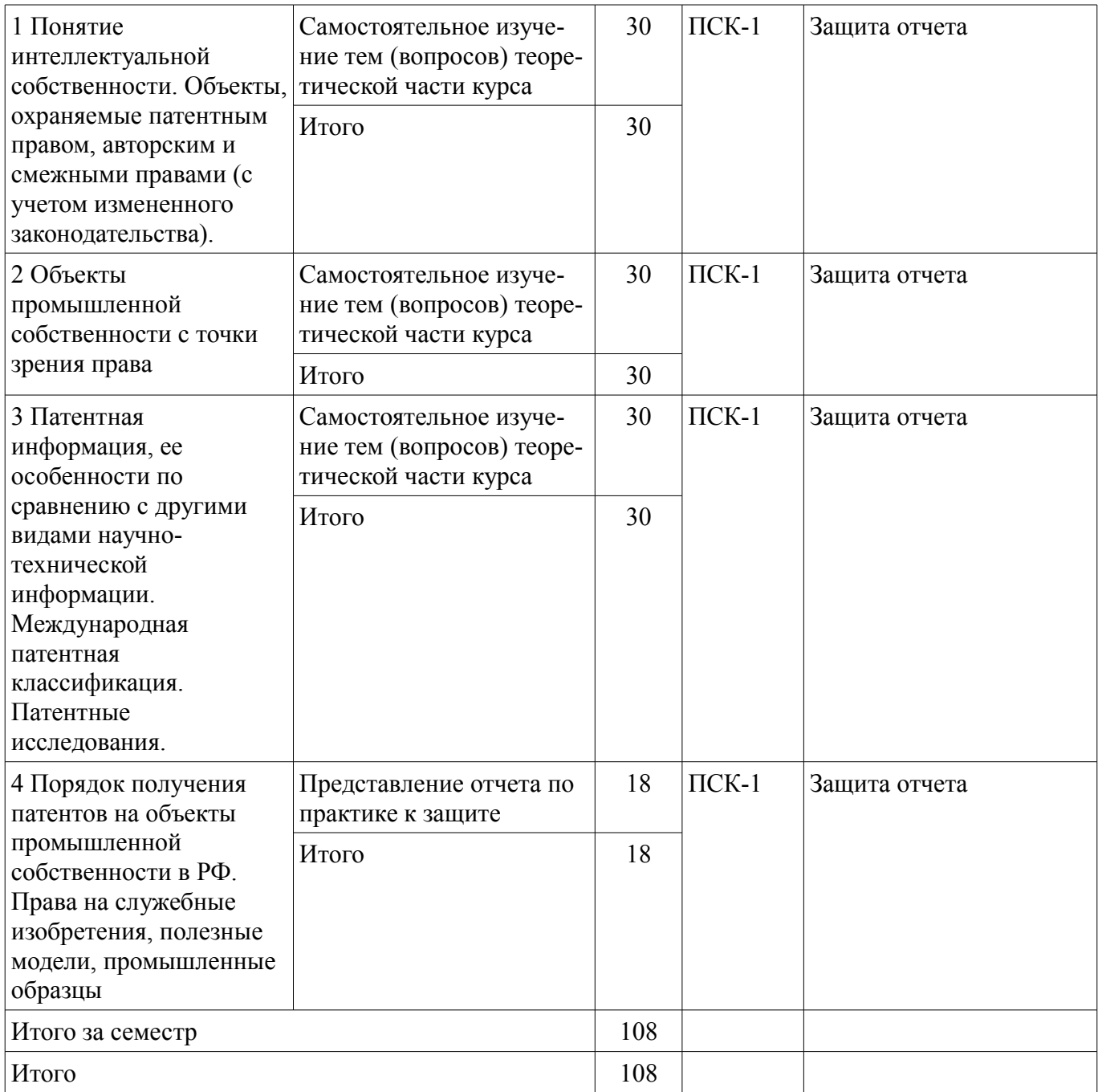

# **10. Курсовая работа (проект)**

Не предусмотрено РУП

# **11. Рейтинговая система для оценки успеваемости студентов**

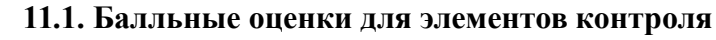

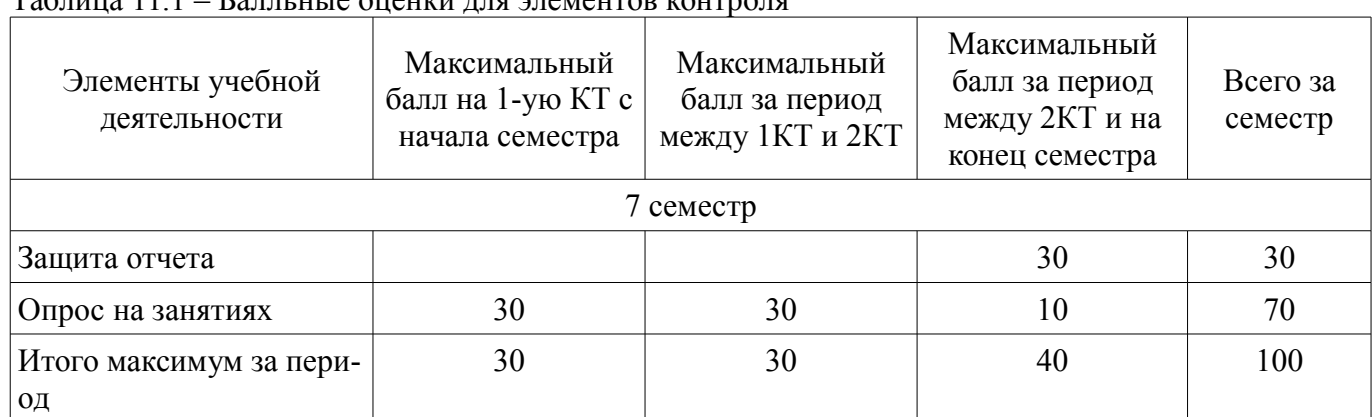

Таблица 11.1 – Балльные оценки для элементов контроля

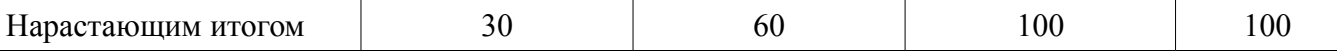

### **11.2. Пересчет баллов в оценки за контрольные точки**

Пересчет баллов в оценки за контрольные точки представлен в таблице 11.2. Таблица 11. 2 – Пересчет баллов в оценки за контрольные точки

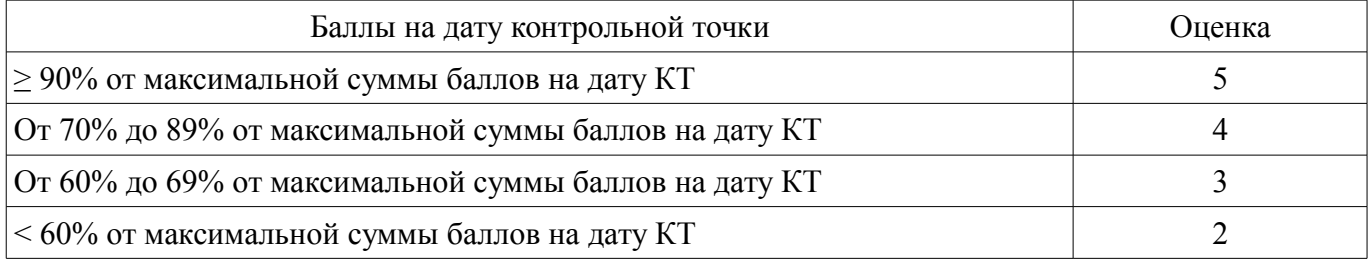

#### **11.3. Пересчет суммы баллов в традиционную и международную оценку**

Пересчет суммы баллов в традиционную и международную оценку представлен в таблице 11.3.

Таблица 11. 3 – Пересчет суммы баллов в традиционную и международную оценку

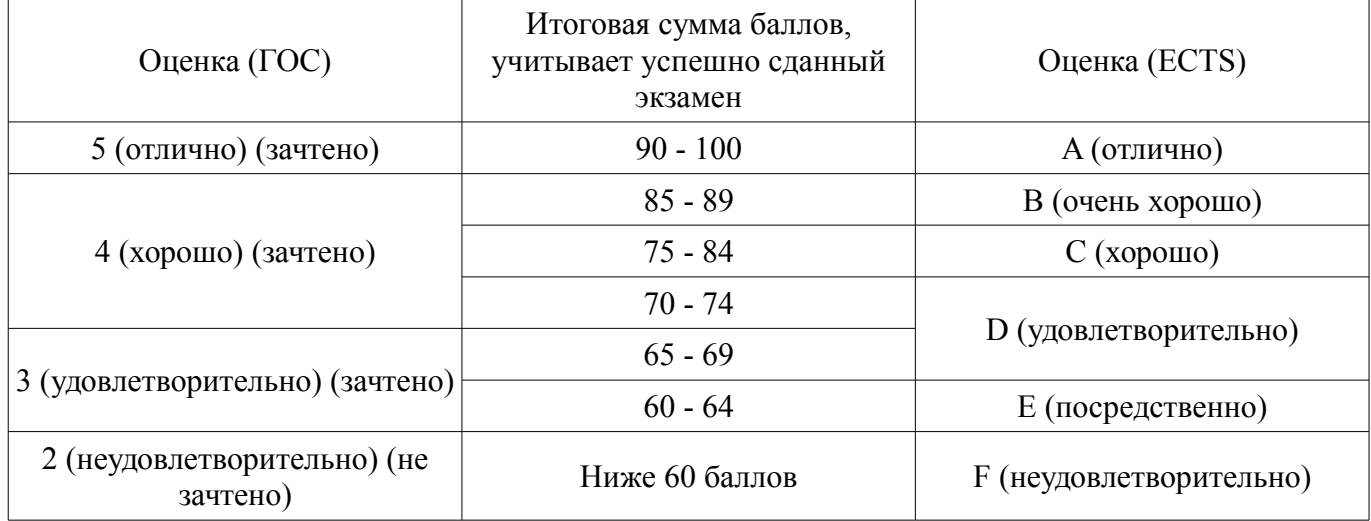

### **12. Учебно-методическое и информационное обеспечение дисциплины**

#### **12.1. Основная литература**

1. Защита прав интеллектуальной собственности: Учебное пособие / Сычев А. Н. - 2014. 240 с. [Электронный ресурс] - Режим доступа: https://edu.tusur.ru/publications/4967, дата обращения: 17.10.2017.

2. Защита интеллектуальной собственности в России: Учебное пособие / Сычев А. Н. - 2012. 241 с. [Электронный ресурс] - Режим доступа: https://edu.tusur.ru/publications/2276, дата обращения: 17.10.2017.

#### **12.2. Дополнительная литература**

1. Семенова Г.Д. Основы патентоведения: Учебное пособие.- Томск: Томск. гос. ун-т систем упр. и радиоэлектроники, 2007.-199 с. (наличие в библиотеке ТУСУР - 190 экз.)

#### **12.3 Учебно-методические пособия**

#### **12.3.1. Обязательные учебно-методические пособия**

1. Семенова Г.Д. Основы патентоведения: Руководство к организации самостоятельной работы. - Томск: Томск. гос. ун-т систем упр. и радиоэлектроники,- 2007.- 120 с. Для проведения практических занятий использовать разделы 4 и 5 стр. 40-67 руководства; Для самостоятельной работы рекомендованы разделы 2 и 3 с. 13-39; приложения 1 - 8 с. 68-119 руководства. (наличие в библиотеке ТУСУР - 190 экз.)

### **12.3.2 Учебно-методические пособия для лиц с ограниченными возможностями здоровья**

Учебно-методические материалы для самостоятельной и аудиторной работы обучающихся из числа инвалидов предоставляются в формах, адаптированных к ограничениям их здоровья и

восприятия информации.

### **Для лиц с нарушениями зрения:**

- в форме электронного документа;
- в печатной форме увеличенным шрифтом.

#### **Для лиц с нарушениями слуха:**

- в форме электронного документа;
- в печатной форме.

## **Для лиц с нарушениями опорно-двигательного аппарата:**

- в форме электронного документа;
- в печатной форме.

## **12.4. Базы данных, информационно-справочные, поисковые системы и требуемое программное обеспечение**

1. База данных ФГБУ Федеральный институт промышленной собственности – http://www1.fips.ru.

### **13. Материально-техническое обеспечение дисциплины**

#### **13.1. Общие требования к материально-техническому обеспечению дисциплины**

#### **13.1.1. Материально-техническое обеспечение для практических занятий**

Для проведения практических (семинарских) занятий учебные аудитории, расположенные по адресу 634034, Томская область, г. Томск, Вершинина улица, д. 74, ауд. 030, 234, 236, 311, 320, 336, 338. Состав оборудования: Ауд. 030: Делитель напряжения ИДМ-5,1 – 1 шт. Делитель напряжения ИДН-5,1 – 1 шт. Генератор импульсных помех ИГМ-4,1 – 2 шт. Измеритель LCR AM-3005 – 5 шт. Измеритель RLC MT 4080D – 1 шт. Измерительный аттенюатор ИАН 3,1 – 1 шт. Измерительный шунт ИШМ 3,1 – 1 шт. Испытательный генератор электростатических разрядов ИГЭ15,2 – 1 шт. Источник питания GPS-6015HD – 3 шт. Измеритель нелинейности – 1 шт. Осциллограф цифровой TDS-3032B – 1 шт. Ауд. 234: Цифровой осциллограф TDS 1002B – 2 шт. Тепловизор цветной FLUKE Ti20 – 1 шт. Источник питания импульсный PSH-6006 – 1 шт. Персональные компьютеры не ниже ПЭВМ INTEL Сеleron D336 2.8ГГц – 6 шт. Используется лицензионное программное обеспечение, пакеты версией не ниже: Microsoft Windows XP Professional with SP3/Microsoft Windows 7 Professional with SP1;Visual Studio 2008 EE with SP1; Microsoft Office Visio 2010; Microsoft Office Access 2003; VirtualBox 6.2. Ауд. 236: Источник питания постоянного тока GPS- $3030DD - 3$  шт. Персональные компьютеры не ниже ПЭВМ INTEL Celeron D336 2.8ГГц – 4 шт. Цифровой осциллограф TDS1002B – 1 шт. Генератор низкочастотный Г3-112/1(из 2-х блоков) – 1 шт. Генератор SFG-2004 – 1 шт. Осциллограф цифровой TDS-3032B – 1 шт. Осциллографическая приставка Handyscope HS3 – 1 шт. Мегомметр FLAKE1550B – 1 шт. Стереомикроскоп DUET 1030 – 1 шт. Используется лицензионное программное обеспечение, пакеты версией не ниже: Microsoft Windows XP Professional with SP3/Microsoft Windows 7 Professional with SP1;Visual Studio 2008 EE with SP1; Microsoft Office Visio 2010; Microsoft Office Access 2003; VirtualBox 6.2. Ауд. 311: Проектор SANYO – 1 шт. Доска маркерная магнитная – 1 шт. Персональные компьютеры не ниже ПЭВМ INTEL Celeron D336 2.8ГГц – 16 шт. Интерактивная доска прямой проекции Smart Board  $660 - 1$ шт. Генератор VC2002 – 12 шт. Источник питания Mastech HY3003F-2 – 12 шт. Лабораторный стол РАМ-4250 – 12 шт. Набор инструмента OMT101S – 2 шт. Станок сверлильный СС16/500 – 1 шт. Цифровой осциллограф Актаком – 12 шт. Станция паяльная ASE-1117 – 12 шт. Мультиметр VC9808 – 14 шт. Набор инструмента прецизионный ProSkit 1PK-635 – 14 шт. Столы аудиторные – 10 шт. Тиски слесарные поворотные – 1 шт. Электролобзик МП-65Э – 1 шт. Электроточило Т-150 – 1 шт. Используется лицензионное программное обеспечение, пакеты версией не ниже: Microsoft Windows XP Professional with SP3/Microsoft Windows 7 Professional with SP1;Visual Studio 2008 EE with SP1; Microsoft Office Visio 2010; Microsoft Office Access 2003; VirtualBox 6.2. Ауд. 320: Интерактивная доска SMART BOARD V280 – 1 шт. Доска маркерная магнитная – 1 шт. Генератор SFR-2004 – 3 шт. Генератор низкочастотный Г3-112/1 – 1 шт. Комплект ТЛО СЭ2-С-К – 1 шт. Мультиметр 34401 А – 6 шт. Проектор NEC V260X – 1 шт. Стенды для исследования – 71 шт. Автотрансформатор TDGC-2K – 12 шт. Стол лабораторный 4-х местный – 3 шт. Осциллогр АСК-1021 – 6 шт. Персональные компьютеры не ниже ПЭВМ INTEL Сеleron D336 2.8ГГц – 2 шт. Стол аудиторный – 12 шт. Стол компьютерный – 1 шт. Стол приставной – 2 шт. Стол рабочий – 1 шт. Используется лицензионное программное обеспечение, пакеты версией не ниже: Microsoft Windows XP Professional with SP3/Microsoft Windows 7 Professional with SP1; Visual Studio 2008 EE with SP1; Microsoft Office Visio 2010; Microsoft Office Access 2003; VirtualBox 6.2. Ауд. 336: Генератор сигнала GAG-810 – 1 шт. Источник питания GPS-2303 – 1 шт. Цифровой осциллограф TDS 1002B – 2 шт. Увеличительная лампа 8PK-F 1205CB – 1 шт. Стол письменный – 1 шт. Лабораторный источник питания HY3005D-3 – 2 шт. Персональные компьютеры не ниже ПЭВМ INTEL Сеleron D336 2.8ГГц – 2 шт. Используется лицензионное программное обеспечение, пакеты версией не ниже: Microsoft Windows XP Professional with SP3/Microsoft Windows 7 Professional with SP1;Visual Studio 2008 EE with SP1; Microsoft Office Visio 2010; Microsoft Office Access 2003; VirtualBox 6.2. Ауд. 338: Персональные компьютеры не ниже ПЭВМ INTEL Сеleron D336 2.8ГГц – 12 шт. Маршрутизатор CISCO 2801-V/К9 – 1 шт. Коммутатор 3COM SUPERSTACK – 1 шт. Интерактивная доска SMART board 680 – 1 шт. Проектор LG RD-DX130 – 1 шт. Комплект имитаторов сигналов-эмулятора технического процесса – 35шт. Стенд ДЕКОНТ 01 – 1 шт. Стол для совещаний – 1 шт. Стол приставной – 2 шт. Стол компьютерный – 11 шт. Комплект нестандартного оборудования к стендам SCADA – 1 шт. Специальный стенд и АРМ разработчика – 1 шт. Используется лицензионное программное обеспечение, пакеты версией не ниже: Microsoft Windows XP Professional with SP3/Microsoft Windows 7 Professional with SP1;Visual Studio 2008 EE with SP1; Microsoft Office Visio 2010; Microsoft Office Access 2003; VirtualBox 6.2.

#### **13.1.2. Материально-техническое обеспечение для самостоятельной работы**

Для самостоятельной работы учебные аудитории, расположенные по адресу 634034, Томская область, г. Томск, Вершинина улица, д. 74, ауд. 030, 234, 236, 311, 320, 336, 338. Состав оборудования: Ауд. 030: Делитель напряжения ИДМ-5,1 – 1 шт. Делитель напряжения ИДН-5,1 – 1 шт. Генератор импульсных помех ИГМ-4,1 – 2 шт. Измеритель LCR AM-3005 – 5 шт. Измеритель RLC MT 4080D – 1 шт. Измерительный аттенюатор ИАН 3,1 – 1 шт. Измерительный шунт ИШМ 3,1 – 1 шт. Испытательный генератор электростатических разрядов ИГЭ15,2 – 1 шт. Источник питания GPS-6015HD – 3 шт. Измеритель нелинейности – 1 шт. Осциллограф цифровой TDS-3032B – 1 шт. Ауд. 234: Цифровой осциллограф TDS 1002B – 2 шт. Тепловизор цветной FLUKE Ti20 – 1 шт. Источник питания импульсный PSH-6006 – 1 шт. Персональные компьютеры не ниже ПЭВМ INTEL Сеleron D336 2.8ГГц – 6 шт. Используется лицензионное программное обеспечение, пакеты версией не ниже: Microsoft Windows XP Professional with SP3/Microsoft Windows 7 Professional with SP1;Visual Studio 2008 EE with SP1; Microsoft Office Visio 2010; Microsoft Office Access 2003; VirtualBox 6.2. Ауд. 236: Источник питания постоянного тока GPS-3030DD – 3 шт. Персональные компьютеры не ниже ПЭВМ INTEL Сеleron D336 2.8ГГц – 4 шт. Цифровой осциллограф TDS1002B – 1 шт. Генератор низкочастотный Г3-112/1(из 2-х блоков) – 1 шт. Генератор SFG-2004 – 1 шт. Осциллограф цифровой TDS-3032B – 1 шт. Осциллографическая приставка Handyscope HS3 – 1 шт. Мегомметр FLAKE1550B – 1 шт. Стереомикроскоп DUET 1030 – 1 шт. Используется лицензионное программное обеспечение, пакеты версией не ниже: Microsoft Windows XP Professional with SP3/Microsoft Windows 7 Professional with SP1; Visual Studio 2008 EE with SP1; Microsoft Office Visio 2010; Microsoft Office Access 2003; VirtualBox 6.2. Ауд. 311: Проектор SANYO – 1 шт. Доска маркерная магнитная – 1 шт. Персональные компьютеры не ниже ПЭВМ INTEL Сеleron D336 2.8ГГц – 16 шт. Интерактивная доска прямой проекции Smart Board 660 – 1 шт. Генератор VC2002 – 12 шт. Источник питания Mastech HY3003F-2 – 12 шт. Лабораторный стол РАМ-4250 – 12 шт. Набор инструмента OMT101S – 2 шт. Станок сверлильный СС16/500 – 1 шт. Цифровой осциллограф Актаком – 12 шт. Станция паяльная ASE-1117 – 12 шт. Мультиметр VC9808 – 14 шт. Набор инструмента прецизионный ProSkit 1PK-635 – 14 шт. Столы аудиторные – 10 шт. Тиски слесарные поворотные – 1 шт. Электролобзик МП-65Э – 1 шт. Электроточило Т-150 – 1 шт. Используется лицензионное программное обеспечение, пакеты версией не ниже: Microsoft Windows XP Professional with SP3/Microsoft Windows 7 Professional with SP1;Visual Studio 2008 EE with SP1; Microsoft Office Visio 2010; Microsoft Office Access 2003; VirtualBox 6.2. Ауд. 320: Интерактивная доска SMART BOARD V280 – 1 шт. Доска маркерная магнитная – 1 шт. Генератор SFR-2004 – 3 шт. Генератор низкочастотный Г3-112/1 – 1 шт. Комплект ТЛО СЭ2-С-К – 1 шт. Мультиметр 34401 А – 6 шт. Проектор NEC V260X – 1 шт. Стенды для исследования – 71 шт. Автотрансформатор TDGC-2K – 12 шт. Стол лабораторный 4-х местный – 3 шт. Осциллогр АСК-1021 – 6 шт. Персональные

компьютеры не ниже ПЭВМ INTEL Сеleron D336 2.8ГГц – 2 шт. Стол аудиторный – 12 шт. Стол компьютерный – 1 шт. Стол приставной – 2 шт. Стол рабочий – 1 шт. Используется лицензионное программное обеспечение, пакеты версией не ниже: Microsoft Windows XP Professional with SP3/Microsoft Windows 7 Professional with SP1;Visual Studio 2008 EE with SP1; Microsoft Office Visio 2010; Microsoft Office Access 2003; VirtualBox 6.2. Ауд. 336: Генератор сигнала GAG-810 – 1 шт. Источник питания GPS-2303 – 1 шт. Цифровой осциллограф TDS 1002B – 2 шт. Увеличительная лампа 8PK-F 1205CB – 1 шт. Стол письменный – 1 шт. Лабораторный источник питания HY3005D-3 – 2 шт. Персональные компьютеры не ниже ПЭВМ INTEL Celeron D336 2.8ГГц – 2 шт. Используется лицензионное программное обеспечение, пакеты версией не ниже: Microsoft Windows XP Professional with SP3/Microsoft Windows 7 Professional with SP1;Visual Studio 2008 EE with SP1; Microsoft Office Visio 2010; Microsoft Office Access 2003; VirtualBox 6.2. Ауд. 338: Персональные компьютеры не ниже ПЭВМ INTEL Celeron D336 2.8ГГц – 12 шт. Маршрутизатор CISCO 2801-V/К9 – 1 шт. Коммутатор 3COM SUPERSTACK – 1 шт. Интерактивная доска SMART board 680 – 1 шт. Проектор LG RD-DX130 – 1 шт. Комплект имитаторов сигналов-эмулятора технического процесса – 35шт. Стенд ДЕКОНТ 01 – 1 шт. Стол для совещаний – 1 шт. Стол приставной – 2 шт. Стол компьютерный – 11 шт. Комплект нестандартного оборудования к стендам SCADA – 1 шт. Специальный стенд и АРМ разработчика – 1 шт. Используется лицензионное программное обеспечение, пакеты версией не ниже: Microsoft Windows XP Professional with SP3/Microsoft Windows 7 Professional with SP1;Visual Studio 2008 EE with SP1; Microsoft Office Visio 2010; Microsoft Office Access 2003; VirtualBox 6.2.

## **13.2. Материально-техническое обеспечение дисциплины для лиц с ограниченными возможностями здоровья**

Освоение дисциплины лицами с ОВЗ осуществляется с использованием средств обучения общего и специального назначения.

При обучении студентов **с нарушениями слуха** предусмотрено использование звукоусиливающей аппаратуры, мультимедийных средств и других технических средств приема/передачи учебной информации в доступных формах для студентов с нарушениями слуха, мобильной системы обучения для студентов с инвалидностью, портативной индукционной системы. Учебная аудитория, в которой обучаются студенты с нарушением слуха, оборудована компьютерной техникой, аудиотехникой, видеотехникой, электронной доской, мультимедийной системой.

При обучении студентов **с нарушениями зрениями** предусмотрено использование в лекционных и учебных аудиториях возможности просмотра удаленных объектов (например, текста на доске или слайда на экране) при помощи видеоувеличителей для удаленного просмотра.

При обучении студентов **с нарушениями опорно-двигательного аппарата** используются альтернативные устройства ввода информации и другие технические средства приема/передачи учебной информации в доступных формах для студентов с нарушениями опорно-двигательного аппарата, мобильной системы обучения для людей с инвалидностью.

#### **14. Фонд оценочных средств**

#### **14.1. Основные требования к фонду оценочных средств и методические рекомендации**

Фонд оценочных средств и типовые контрольные задания, используемые для оценки сформированности и освоения закрепленных за дисциплиной компетенций при проведении текущей, промежуточной аттестации по дисциплине приведен в приложении к рабочей программе.

## **14.2 Требования к фонду оценочных средств для лиц с ограниченными возможностями здоровья**

Для студентов с инвалидностью предусмотрены дополнительные оценочные средства, перечень которых указан в таблице.

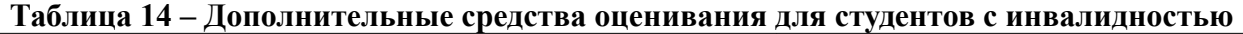

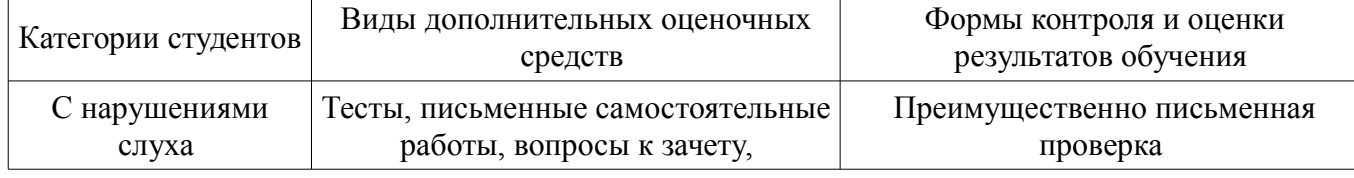

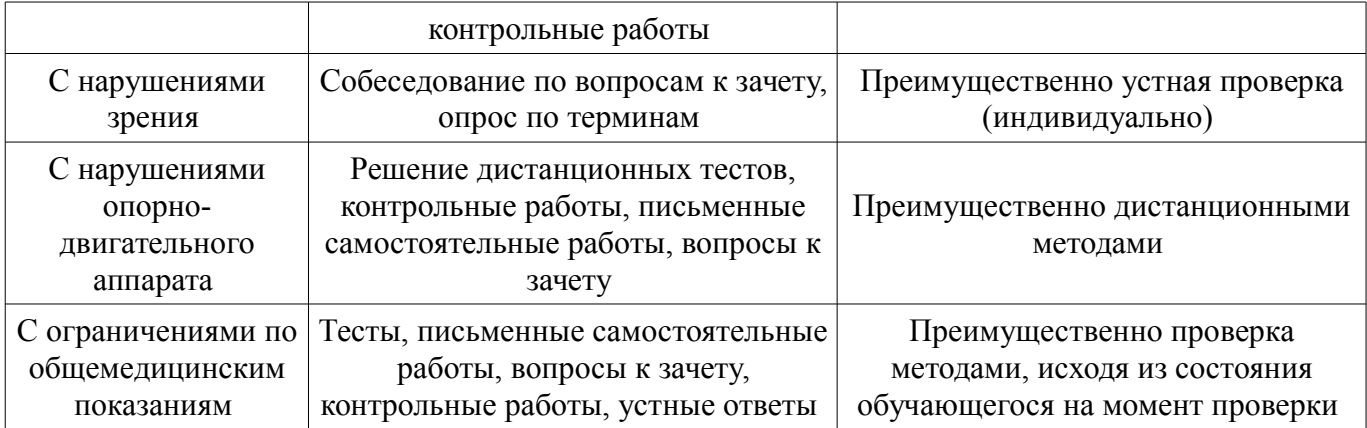

## **14.3 Методические рекомендации по оценочным средствам для лиц с ограниченными возможностями здоровья**

Для студентов с ОВЗ предусматривается доступная форма предоставления заданий оценочных средств, а именно:

- в печатной форме;
- в печатной форме с увеличенным шрифтом;
- в форме электронного документа;
- методом чтения ассистентом задания вслух;
- предоставление задания с использованием сурдоперевода.

Студентам с инвалидностью увеличивается время на подготовку ответов на контрольные вопросы. Для таких студентов предусматривается доступная форма предоставления ответов на задания, а именно:

- письменно на бумаге;
- набор ответов на компьютере;
- набор ответов с использованием услуг ассистента;
- представление ответов устно.

Процедура оценивания результатов обучения инвалидов по дисциплине предусматривает предоставление информации в формах, адаптированных к ограничениям их здоровья и восприятия информации:

## **Для лиц с нарушениями зрения:**

- в форме электронного документа;
- в печатной форме увеличенным шрифтом.

## **Для лиц с нарушениями слуха:**

- в форме электронного документа;
- в печатной форме.

# **Для лиц с нарушениями опорно-двигательного аппарата:**

- в форме электронного документа;
- в печатной форме.

При необходимости для обучающихся с инвалидностью процедура оценивания результатов обучения может проводиться в несколько этапов.

## **МИНИСТЕРСТВО ОБРАЗОВАНИЯ И НАУКИ РФ**

#### **Федеральное государственное бюджетное образовательное учреждение высшего образования**

## «ТОМСКИЙ ГОСУДАРСТВЕННЫЙ УНИВЕРСИТЕТ СИСТЕМ УПРАВЛЕНИЯ И РАДИОЭЛЕКТРОНИКИ» (ТУСУР)

УТВЕРЖДАЮ Проректор по учебной работе \_\_\_\_\_\_\_\_\_\_\_\_\_\_\_ П. Е. Троян  $\frac{1}{20}$   $\frac{1}{20}$ 

## ФОНД ОЦЕНОЧНЫХ СРЕДСТВ ПО УЧЕБНОЙ ДИСЦИПЛИНЕ

## **Патентование научно-технических разработок (ГПО 4)**

Уровень образования: **высшее образование - бакалавриат** Направление подготовки (специальность): **09.03.01 Информатика и вычислительная техника** Направленность (профиль): **Интеллектуальные системы обработки информации и управления** Форма обучения: **очная** Факультет: **ФЭТ, Факультет электронной техники** Кафедра: **ПрЭ, Кафедра промышленной электроники** Курс: **4** Семестр: **7**

Учебный план набора 2018 года

Разработчик:

– Доцент каф. ПрЭ Д. О. Пахмурин

Дифференцированный зачет: 7 семестр

Томск 2017

## 1. Введение

Фонд оценочных средств (ФОС) является приложением к рабочей программе дисциплины (практики) и представляет собой совокупность контрольно-измерительных материалов (типовые задачи (задания), контрольные работы, тесты и др.) и методов их использования, предназначенных для измерения уровня достижения студентом установленных результатов обучения.

ФОС по дисциплине (практике) используется при проведении текущего контроля успеваемости и промежуточной аттестации студентов.

Перечень закрепленных за дисциплиной (практикой) компетенций приведен в таблице 1. Таблица 1 - Перечень закрепленных за дисциплиной компетенций

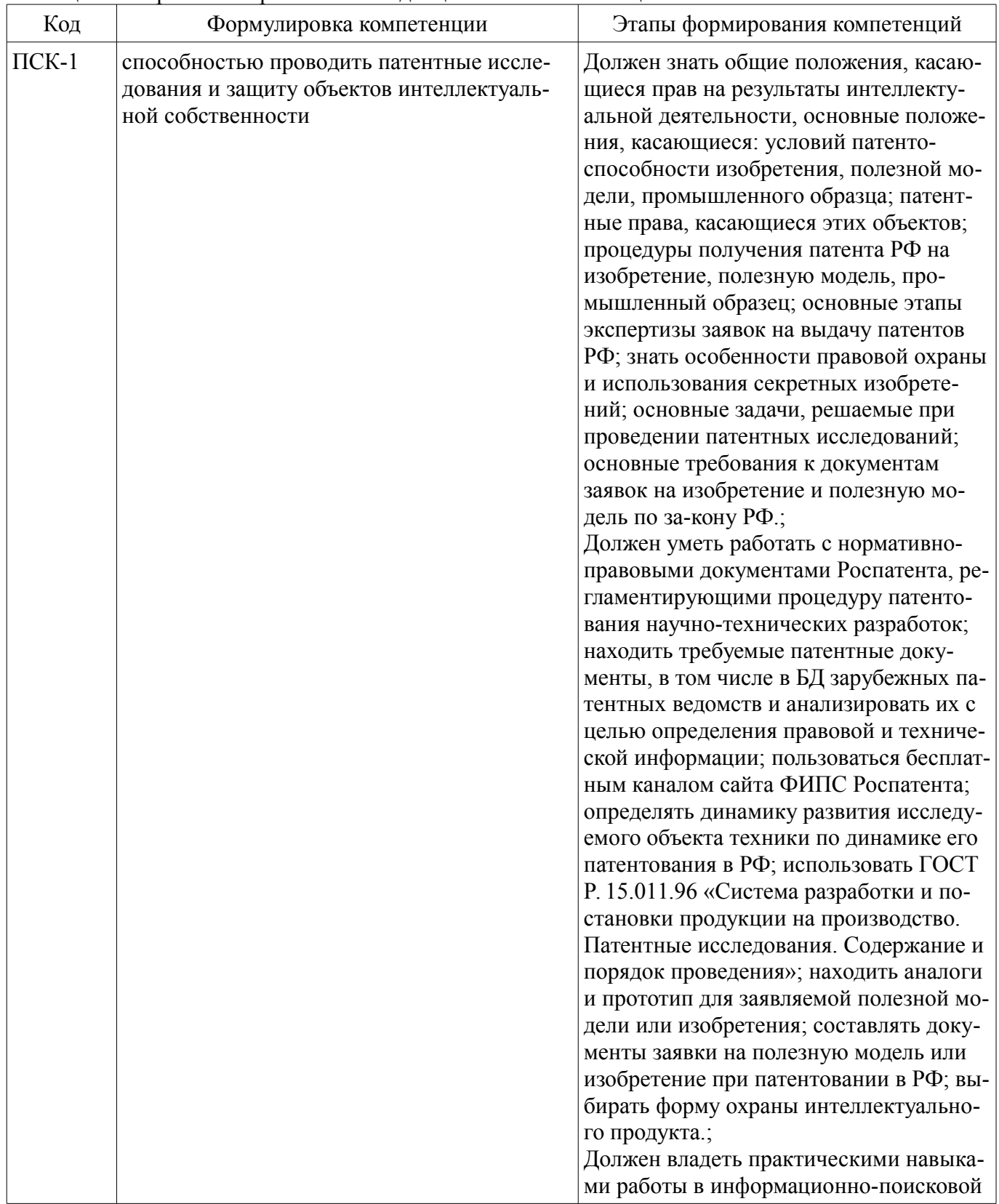

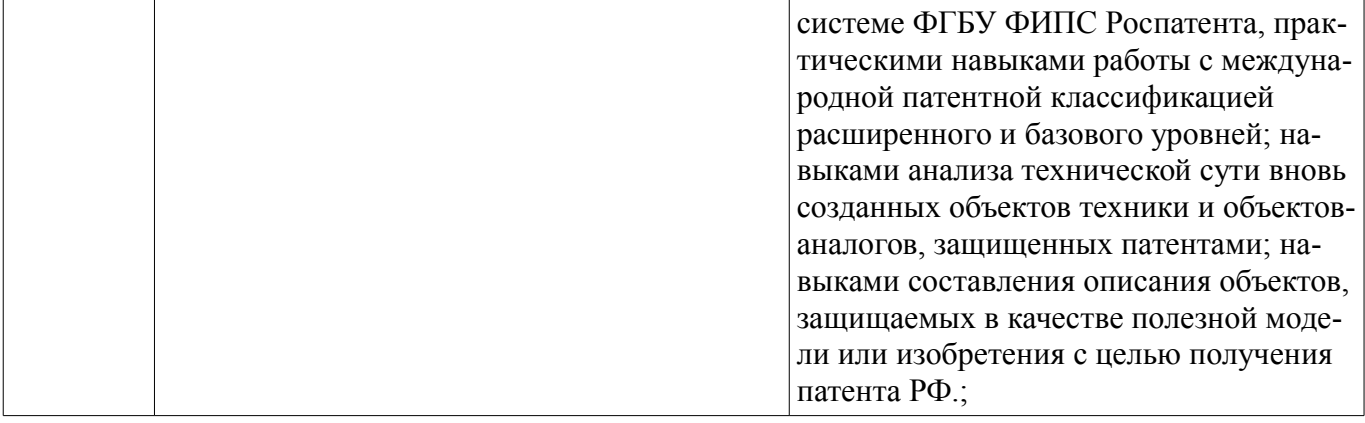

Общие характеристики показателей и критериев оценивания компетенций на всех этапах приведены в таблице 2.

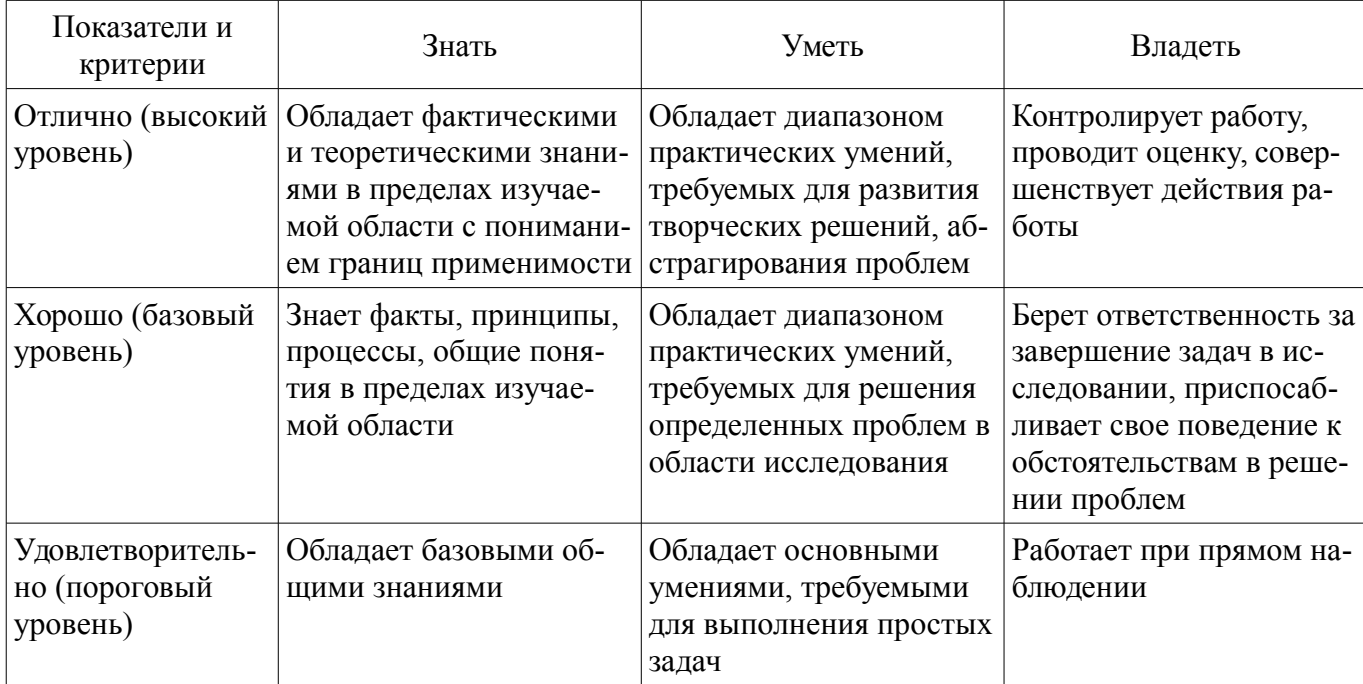

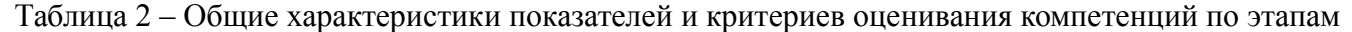

## 2 Реализация компетенций

## 2.1 Компетенция ПСК-1

ПСК-1: способностью проводить патентные исследования и защиту объектов интеллектуальной собственности.

Для формирования компетенции необходимо осуществить ряд этапов. Этапы формирования компетенции, применяемые для этого виды занятий и используемые средства оценивания представлены в таблице 3.

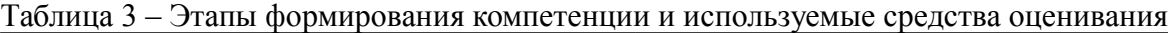

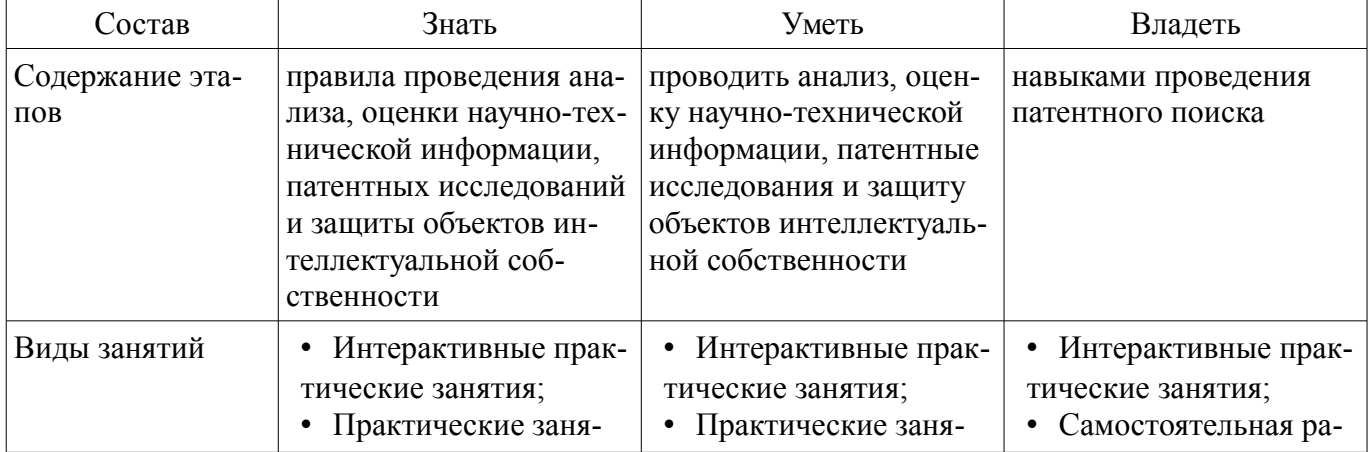

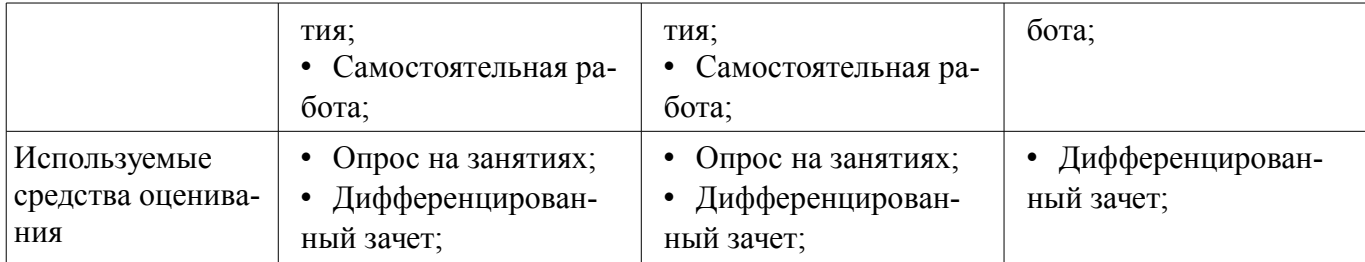

Формулировка показателей и критериев оценивания данной компетенции приведена в таблице 4.

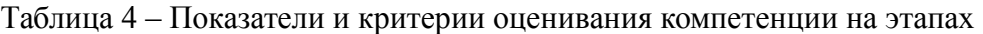

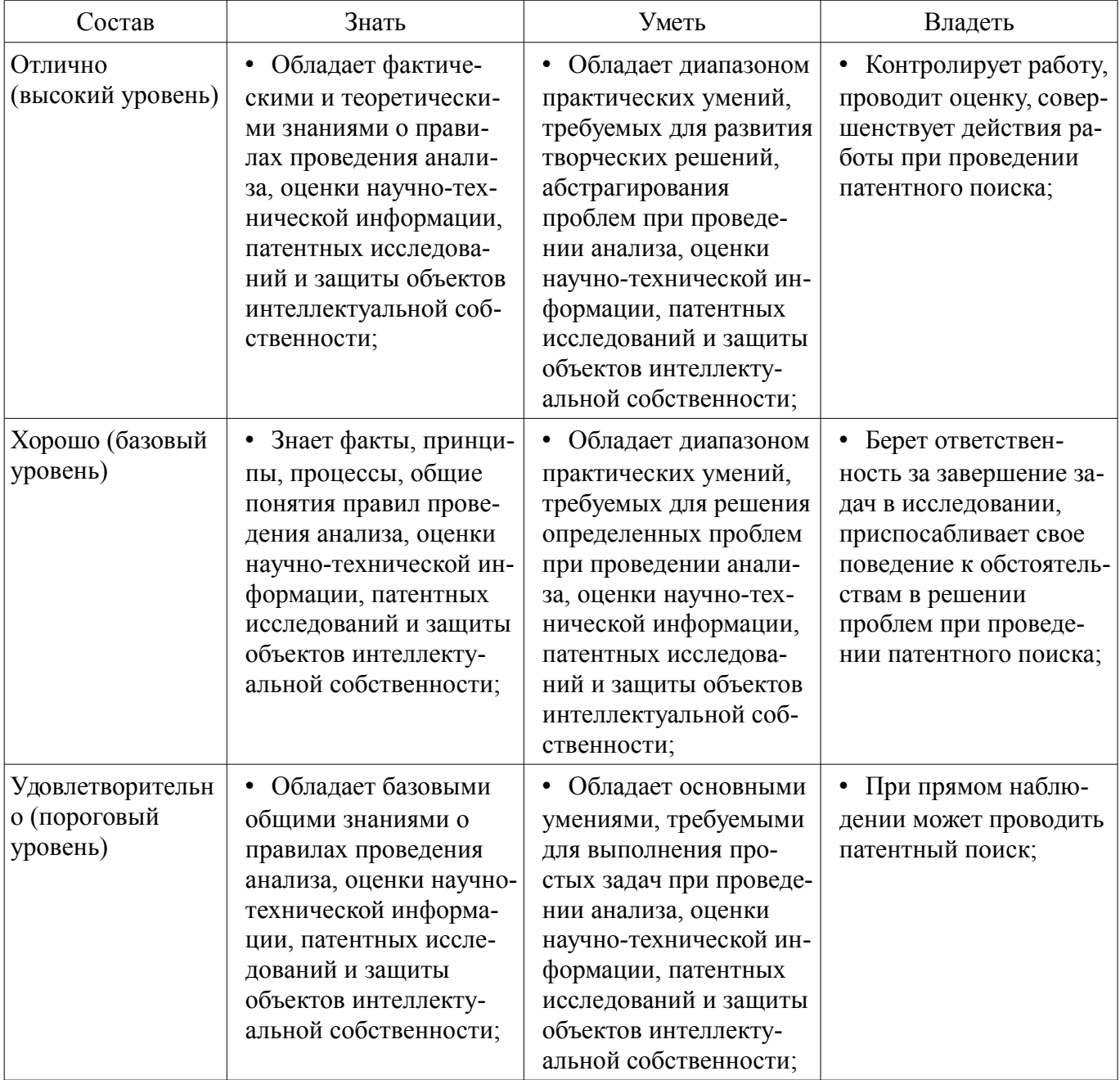

## **3 Типовые контрольные задания**

Для реализации вышеперечисленных задач обучения используются типовые контрольные задания или иные материалы, необходимые для оценки знаний, умений, навыков и (или) опыта деятельности, характеризующих этапы формирования компетенций в процессе освоения образовательной программы, в следующем составе.

## **3.1 Темы опросов на занятиях**

– Типовые контрольные задания определяются тематикой проекта ГПО.

## **3.2 Вопросы дифференцированного зачета**

– Дифференцированный зачет проходит в форме защиты перед комиссией результатов работы, проделанной в семестре, и представлении отчета.

### **4 Методические материалы**

Для обеспечения процесса обучения и решения задач обучения используются следующие материалы:

– методические материалы, определяющие процедуры оценивания знаний, умений, навыков и (или) опыта деятельности, характеризующих этапы фор-мирования компетенций, согласно п. 12 рабочей программы.

#### **4.1. Основная литература**

1. Защита прав интеллектуальной собственности: Учебное пособие / Сычев А. Н. - 2014. 240 с. [Электронный ресурс] - Режим доступа: https://edu.tusur.ru/publications/4967, свободный.

2. Защита интеллектуальной собственности в России: Учебное пособие / Сычев А. Н. - 2012. 241 с. [Электронный ресурс] - Режим доступа: https://edu.tusur.ru/publications/2276, свободный.

#### **4.2. Дополнительная литература**

1. Семенова Г.Д. Основы патентоведения: Учебное пособие.- Томск: Томск. гос. ун-т систем упр. и радиоэлектроники, 2007.-199 с. (наличие в библиотеке ТУСУР - 190 экз.)

### **4.3. Обязательные учебно-методические пособия**

1. Семенова Г.Д. Основы патентоведения: Руководство к организации самостоятельной работы. - Томск: Томск. гос. ун-т систем упр. и радиоэлектроники,- 2007.- 120 с. Для проведения практических занятий использовать разделы 4 и 5 стр. 40-67 руководства; Для самостоятельной работы рекомендованы разделы 2 и 3 с. 13-39; приложения 1 - 8 с. 68-119 руководства. (наличие в библиотеке ТУСУР - 190 экз.)

## **4.4. Базы данных, информационно справочные и поисковые системы**

1. База данных ФГБУ Федеральный институт промышленной собственности – http://www1.fips.ru.